# The **etexcmds** package

## Heiko Oberdiek <heiko.oberdiek at googlemail.com>

## 2010/01/28 v1.3

#### Abstract

New primitive commands are introduced in  $\varepsilon$ -T<sub>E</sub>X. Sometimes the names collide with existing macros. This package solves this name clashes by adding a prefix to  $\varepsilon$ -TEX's commands. For example,  $\varepsilon$ -TEX's \unexpanded is provided as \etex@unexpanded.

## Contents

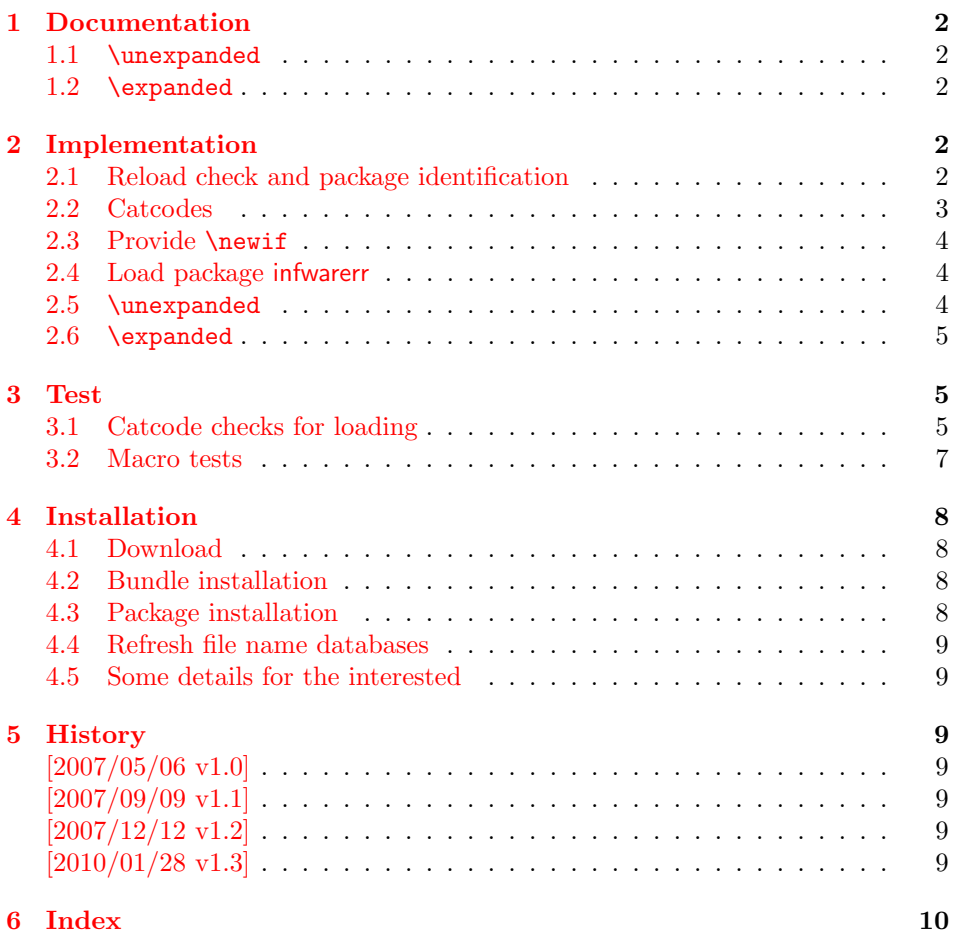

## <span id="page-1-0"></span>1 Documentation

## <span id="page-1-1"></span>1.1 \unexpanded

<span id="page-1-17"></span>\etex@unexpanded

New primitive commands are introduced in  $\varepsilon$ -T<sub>E</sub>X. Unhappily **\unexpanded** collides with a macro in ConT<sub>E</sub>X<sub>t</sub> with the same name. This also affects the L<sup>AT</sup>E<sub>X</sub><sup>I</sup> world. For example, package m-ch-de loads base/syst-gen.tex that redefines \unexpanded. Thus this package defines \etex@unexpanded to get rid of the name clash.

### <span id="page-1-18"></span>\ifetex@unexpanded

Package etexcmds can be loaded even if  $\varepsilon$ -TEX is not present or \unexpanded cannot be found. The switch \ifetex@unexpanded tells whether it is safe to use \etex@unexpanded. The switch is true (\iftrue) only if the primitive \unexpanded has been found and \etex@unexpanded is available.

### <span id="page-1-2"></span>1.2 \expanded

Probably \expanded will be added in pdfTEX  $1.50.4$  and LuaTEX. Again ConTEXt defines this as macro. Therefore version 1.2 of this packages also provides \etex@expanded and \ifetex@unexpanded.

## <span id="page-1-3"></span>2 Implementation

 $1$   $\langle$ \*package)

## <span id="page-1-4"></span>2.1 Reload check and package identification

Reload check, especially if the package is not used with IATEX.

```
2 \begingroup
3 \catcode44 12 % ,
4 \catcode45 12 % -
5 \catcode46 12 % .
6 \catcode58 12 % :
7 \catcode64 11 % @
8 \catcode123 1 % {
9 \catcode125 2 % }
10 \expandafter\let\expandafter\x\csname ver@etexcmds.sty\endcsname
11 \ifx\x\relax % plain-TeX, first loading
12 \else
13 \def\empty{}%
14 \ifx\x\empty % LaTeX, first loading,
15 % variable is initialized, but \ProvidesPackage not yet seen
16 \qquad \text{alea}17 \catcode35 6 % #
18 \expandafter\ifx\csname PackageInfo\endcsname\relax
19 \det\{x\#1\#2\}20 \immediate\write-1{Package #1 Info: #2.}%
21 }%
22 \else
23 \def\x#1#2{\PackageInfo{#1}{#2, stopped}}%
24 \overrightarrow{f_1}25 \x{etexcmds}{The package is already loaded}%
26 \aftergroup\endinput
27 \cdot \sqrt{f}28 \setminusfi
```
\endgroup

Package identification:

```
30 \begingroup
31 \catcode35 6 % #
32 \catcode40 12 % (
33 \catcode41 12 % )
34 \catcode44 12 % ,
35 \catcode45 12 % -
36 \catcode46 12 % .
37 \catcode47 12 % /
38 \catcode58 12 % :
39 \catcode64 11 % @
40 \catcode91 12 % [
41 \catcode93 12 % ]
42 \catcode123 1 % {
43 \catcode125 2 % }
44 \expandafter\ifx\csname ProvidesPackage\endcsname\relax
45 \def\x#1#2#3[#4]{\endgroup
46 \immediate\write-1{Package: #3 #4}%
47 \xdef#1{#4}%
48 }%
49 \else
50 \def\x#1#2[#3]{\endgroup
51 #2[{#3}]%
52 \ifx#1\@undefined
53 \xdef#1{#3}%
54 \overline{\phantom{a}} \fi
55 \ifx#1\relax
56 \xdef#1{#3}%
57 \fi
58 }%
59 \fi
60 \expandafter\x\csname ver@etexcmds.sty\endcsname
61 \ProvidesPackage{etexcmds}%
62 [2010/01/28 v1.3 Prefix for e-TeX command names (HO)]
```
### <span id="page-2-36"></span><span id="page-2-34"></span><span id="page-2-32"></span><span id="page-2-28"></span><span id="page-2-1"></span><span id="page-2-0"></span>2.2 Catcodes

```
63 \begingroup
64 \catcode123 1 % {
65 \catcode125 2 % }
66 \def\x{\endgroup
67 \expandafter\edef\csname etexcmds@AtEnd\endcsname{%
68 \catcode35 \the\catcode35\relax
69 \catcode64 \the\catcode64\relax
70 \catcode123 \the\catcode123\relax
71 \catcode125 \the\catcode125\relax
72 }%
73 }%
74 \ \text{X}75 \catcode35 6 % #
76 \catcode64 11 % @
77 \catcode123 1 % {
78 \catcode125 2 % }
79 \def\TMP@EnsureCode#1#2{%
80 \edef\etexcmds@AtEnd{%
81 \etexcmds@AtEnd
82 \catcode#1 \the\catcode#1\relax
83 }%
84 \catcode#1 #2\relax
85 }
86 \TMP@EnsureCode{44}{12}% ,
```
- \TMP@EnsureCode{45}{12}% -
- \TMP@EnsureCode{46}{12}% .
- \TMP@EnsureCode{47}{12}% /
- \TMP@EnsureCode{61}{12}% =
- <span id="page-3-13"></span>\edef\etexcmds@AtEnd{%
- <span id="page-3-14"></span>\etexcmds@AtEnd
- \escapechar\the\escapechar\relax
- }
- <span id="page-3-11"></span>\escapechar=92 % backslash
- <span id="page-3-0"></span>2.3 Provide \newif

#### <span id="page-3-15"></span>\etexcmds@newif

```
96 \def\etexcmds@newif#1{%
97 \expandafter\edef\csname etex@#1false\endcsname{%
98 \let
99 \expandafter\noexpand\csname ifetex@#1\endcsname
100 \noexpand\iffalse
101 }%
102 \expandafter\edef\csname etex@#1true\endcsname{%
103 \quad \text{1a+}104 \expandafter\noexpand\csname ifetex@#1\endcsname
105 \noexpand\iftrue
106 }%
107 \csname etex@#1false\endcsname
108 }
```
## <span id="page-3-19"></span><span id="page-3-9"></span><span id="page-3-8"></span><span id="page-3-1"></span>2.4 Load package infwarerr

```
109 \begingroup\expandafter\expandafter\expandafter\endgroup
110 \expandafter\ifx\csname RequirePackage\endcsname\relax
111 \input infwarerr.sty\relax
112 \else
113 \RequirePackage{infwarerr}[2007/09/09]%
114 \fi
```
### <span id="page-3-26"></span><span id="page-3-2"></span>2.5 \unexpanded

#### <span id="page-3-17"></span>\ifetex@unexpanded

<span id="page-3-16"></span>\etexcmds@newif{unexpanded}

#### <span id="page-3-12"></span>\etex@unexpanded

```
116 \begingroup
117 \edef\x{\string\unexpanded}%
118 \edef\y{\meaning\unexpanded}%
119 \ifx\x\y
120 \endgroup
121 \let\etex@unexpanded\unexpanded
122 \etex@unexpandedtrue
123 \else
124 \edef\y{\meaning\normalunexpanded}%
125 \ifx\x\y
126 \endgroup
127 \let\etex@unexpanded\normalunexpanded
128 \etex@unexpandedtrue
129 \else
130 \edef\y{\meaning\@@unexpanded}%
131 \iint x\y132 \endgroup
133 \let\etex@unexpanded\@@unexpanded
134 \etex@unexpandedtrue
```
<span id="page-3-25"></span><span id="page-3-22"></span><span id="page-3-4"></span><span id="page-3-3"></span>\else

136 \endgroup

<span id="page-4-30"></span><span id="page-4-29"></span><span id="page-4-28"></span><span id="page-4-7"></span>137 \@PackageInfoNoLine{etexcmds}{% 138 Could not find \string\unexpanded.\MessageBreak 139 That can mean that you are not using e-TeX or\MessageBreak 140 that some package has redefined \string\unexpanded.\MessageBreak 141 In the latter case, load this package earlier% 142 }% 143 \etex@unexpandedfalse  $144$  \fi  $145$  \fi 146  $\overline{146}$ 

### <span id="page-4-15"></span><span id="page-4-0"></span>2.6 \expanded

#### <span id="page-4-23"></span>\ifetex@expanded

<span id="page-4-17"></span>147 \etexcmds@newif{expanded}

#### <span id="page-4-11"></span>\etex@expanded

```
148 \begingroup
149 \edef\x{\string\expanded}%
150 \edef\y{\meaning\expanded}%
151 \text{fix}\x\152 \endgroup
153 \let\etex@expanded\expanded
154 \etex@expandedtrue
155 \else
156 \edef\y{\meaning\normalexpanded}%
157 \ifx\x\y
158 \endgroup
159 \let\etex@expanded\normalexpanded
160 \etex@expandedtrue
161 \else
162 \edef\y{\meaning\@@expanded}%
163 \iint x\ y164 \endgroup
165 \let\etex@expanded\@@expanded
166 \etex@expandedtrue
167 \else
168 \endgroup
169 \@PackageInfoNoLine{etexcmds}{%
170 Could not find \string\expanded.\MessageBreak
171 That can mean that you are not using pdfTeX 1.50 or\MessageBreak
172 that some package has redefined \string\expanded.\MessageBreak
173 In the latter case, load this package earlier%
174 }%
175 \etex@expandedfalse
176 \fi
177 \fi
178 \fi
179 \etexcmds@AtEnd
180 \langle/package\rangle
```
## <span id="page-4-31"></span><span id="page-4-22"></span><span id="page-4-21"></span><span id="page-4-16"></span><span id="page-4-14"></span><span id="page-4-8"></span><span id="page-4-1"></span>3 Test

## <span id="page-4-2"></span>3.1 Catcode checks for loading

```
181 \langle*test1\rangle182 \catcode'\{=1 %183 \catcode'\}=2 %
184 \catcode'\#=6 %
185 \catcode'\@=11 %
```

```
186 \expandafter\ifx\csname count@\endcsname\relax
187 \countdef\count@=255 %
188 \fi
189 \expandafter\ifx\csname @gobble\endcsname\relax
190 \long\def\@gobble#1{}%
191 \fi192 \expandafter\ifx\csname @firstofone\endcsname\relax
193 \long\def\@firstofone#1{#1}%
194 \fi
195 \expandafter\ifx\csname loop\endcsname\relax
196 \expandafter\@firstofone
197 \else
198 \expandafter\@gobble
199 \fi
200 {%
201 \def\loop#1\repeat{%
202 \def\body{#1}%
203 \iterate
204 }%
205 \def\iterate{%
206 \body
207 \let\next\iterate
208 \else
209 \let\next\relax
210 \overline{f}211 \next
212 }%
213 \let\repeat=\fi
214 }%
215 \def\RestoreCatcodes{}
216 \count@=0 %
217 \loop
218 \edef\RestoreCatcodes{%
219 \RestoreCatcodes
220 \catcode\the\count@=\the\catcode\count@\relax
221 }%
222 \ifnum\count@<255 %
223 \advance\count@ 1 %
224 \repeat
225
226 \def\RangeCatcodeInvalid#1#2{%
227 \count@=#1\relax
228 \loop
229 \catcode\count@=15 %
230 \ifnum\count@<#2\relax
231 \advance\count@ 1 %
232 \repeat
233 }
234 \expandafter\ifx\csname LoadCommand\endcsname\relax
235 \def\LoadCommand{\input etexcmds.sty\relax}%
236 \fi
237 \def\Test{%
238 \RangeCatcodeInvalid{0}{47}%
239 \RangeCatcodeInvalid{58}{64}%
240 \RangeCatcodeInvalid{91}{96}%
241 \RangeCatcodeInvalid{123}{255}%
242 \catcode'\@=12 %
243 \catcode'\\=0 \%244 \catcode'\\{=1\%245 \catcode'\}=2 %
246 \catcode'\#=6 \%247 \catcode'\[=12 %
```

```
248 \catcode'\]=12 %<br>249 \catcode'\%=14 %
     \catcode':4 %
250 \catcode'\ =10 %
251 \catcode13=5 %
252 \LoadCommand
253 \RestoreCatcodes
254 }
255 \Test
256 \csname @@end\endcsname
257 \end
```

```
258 \langle /test1 \rangle
```
### <span id="page-6-0"></span>3.2 Macro tests

```
259 (*test2)260 \immediate\write16{etexcmds-test2.tex: test file for plainTeX}
261 \input etexcmds.sty\relax
262 \catcode'\@=11 %
263 \edef\x{\string\unexpanded}
264 \edef\y{\meaning\etex@unexpanded}
265 \ifx\x\y
266 \else
267 \@PackageError{etexcmds-test2}{Test failed}\@ehc
268 \fi
269 \end
270 \langle/test2\rangle271 \langle*test3\rangle272 \NeedsTeXFormat{LaTeX2e}
273 \ProvidesFile{etexcmds-test3.tex}[2010/01/28 v1.3 Test file for LaTeX]
274 \RequirePackage{etexcmds}
275 \makeatletter
276 \edef\x{\string\unexpanded}
277 \edef\y{\meaning\etex@unexpanded}
278 \ifx\x\y
279 \else
280 \@PackageError{etexcmds-test3}{Test failed}\@ehc
281 \fi282 \stop
283 \langle/test3\rangle284 \langle*test4\rangle285 \NeedsTeXFormat{LaTeX2e}
286 \ProvidesFile{etexcmds-test4.tex}[2010/01/28 v1.3 Test file for LaTeX]
287 \documentclass{article}
288 \usepackage{m-pictex}
289 \def\normalwritestatus#1#2{%
290 \typeout{EMERGENCY HACK \string\normalwritestatus}%
291 \typeout{#1: #2}%
292 }
293 \usepackage{m-ch-de}
294 \usepackage{etexcmds}
295 \makeatletter
296 \ifetex@unexpanded
297 \edef\x{\string\unexpanded}%
298 \edef\y{\meaning\etex@unexpanded}%
299 \iint x \frac{y}{y}300 \else
301 \@PackageWarningNoLine{etexcmds-test4}{Test failed}%
302 \quad \text{If}303 \else
304 \@PackageWarningNoLine{etexcmds-test4}{%
305 Test failed because of ConTeXt%
306 }%
```
 $307$  \fi 308 \stop 309  $\langle /test4 \rangle$ 

## 4 Installation

### <span id="page-7-5"></span>4.1 Download

<span id="page-7-0"></span>**Package.** This package is available on  $CTAN<sup>1</sup>$ :

<span id="page-7-1"></span>CTAN:macros/latex/contrib/oberdiek/etexcmds.dtx The source file.

CTAN:macros/latex/contrib/oberdiek/etex[cm](#page-7-4)ds.pdf Documentation.

Bundle. [All the packages of the bundle 'oberdiek' are](ftp://ftp.ctan.org/tex-archive/macros/latex/contrib/oberdiek/etexcmds.dtx) also available in a TDS compliant ZIP archive. There the packages are already unpacked and the docu[mentation files are generated. The files and directories ob](ftp://ftp.ctan.org/tex-archive/macros/latex/contrib/oberdiek/etexcmds.pdf)ey the TDS standard.

CTAN:install/macros/latex/contrib/oberdiek.tds.zip

TDS refers to the standard "A Directory Structure for TEX Files" (CTAN:tds/ tds.pdf). Directories with texmf in their name are usually organized this way.

#### [4.2 Bundle installation](ftp://ftp.ctan.org/tex-archive/install/macros/latex/contrib/oberdiek.tds.zip)

[Unpack](ftp://ftp.ctan.org/tex-archive/tds/tds.pdf)ing. Unpack the oberdiek.tds.zip in the TDS tree (als[o known as](ftp://ftp.ctan.org/tex-archive/tds/tds.pdf) texmf tree) of your choice. Example (linux):

```
unzip oberdiek.tds.zip -d "/texmf
```
Script installation. Check the directory TDS:scripts/oberdiek/ for scripts that need further installation steps. Package attachfile2 comes with the Perl script pdfatfi.pl that should be installed in such a way that it can be called as pdfatfi. Example (linux):

```
chmod +x scripts/oberdiek/pdfatfi.pl
cp scripts/oberdiek/pdfatfi.pl /usr/local/bin/
```
#### 4.3 Package installation

Unpacking. The .dtx file is a self-extracting docstrip archive. The files are extracted by running the  $.$ dtx through plain T<sub>E</sub>X:

<span id="page-7-3"></span>tex etexcmds.dtx

TDS. Now the different files must be moved into the different directories in your installation TDS tree (also known as texmf tree):

```
etexcmds. sty \rightarrow tex/generic/oberdiek/etexcmds.sty
etexcmds.pdf \rightarrow doc/latex/oberdiek/etexcmds.pdftest/etexcmds-test1.tex \rightarrow doc/lates/oberdiek/test/etexcmds-test1.textest/etexcmds-test2.tex \rightarrow doc/latex/oberdiek/test/etexcmds-test2.tex
test/etexcmds-test3.tex \rightarrow doc/latex/oberdiek/test/etexcmds-test3.tex
test/etexcmds-test4.tex \rightarrow doc/latex/oberdiek/test/etexcmds-test4.tex
etexcmds.dtx → source/latex/oberdiek/etexcmds.dtx
```
If you have a docstrip.cfg that configures and enables docstrip's TDS installing feature, then some files can already be in the right place, see the documentation of docstrip.

<span id="page-7-4"></span><sup>1</sup>ftp://ftp.ctan.org/tex-archive/

#### <span id="page-8-0"></span>4.4 Refresh file name databases

If your T<sub>E</sub>X distribution (teT<sub>E</sub>X, mikT<sub>E</sub>X, ...) relies on file name databases, you must refresh these. For example, teTFX users run texhash or mktexlsr.

### <span id="page-8-1"></span>4.5 Some details for the interested

Attached source. The PDF documentation on CTAN also includes the .dtx source file. It can be extracted by AcrobatReader 6 or higher. Another option is pdftk, e.g. unpack the file into the current directory:

pdftk etexcmds.pdf unpack\_files output .

Unpacking with  $\angle$ **ETEX.** The  $\cdot$  dtx chooses its action depending on the format:

plain TEX: Run docstrip and extract the files.

LATEX: Generate the documentation.

If you insist on using  $\mathbb{F}$ FIEX for docstrip (really, docstrip does not need  $\mathbb{F}$ FEX), then inform the autodetect routine about your intention:

latex \let\install=y\input{etexcmds.dtx}

Do not forget to quote the argument according to the demands of your shell.

Generating the documentation. You can use both the .dtx or the .drv to generate the documentation. The process can be configured by the configuration file ltxdoc.cfg. For instance, put this line into this file, if you want to have A4 as paper format:

```
\PassOptionsToClass{a4paper}{article}
```
An example follows how to generate the documentation with pdfIAT<sub>E</sub>X:

```
pdflatex etexcmds.dtx
makeindex -s gind.ist etexcmds.idx
pdflatex etexcmds.dtx
makeindex -s gind.ist etexcmds.idx
pdflatex etexcmds.dtx
```
## <span id="page-8-2"></span>5 History

<span id="page-8-3"></span> $[2007/05/06 \text{ v}1.0]$ 

• First version.

## <span id="page-8-4"></span> $[2007/09/09 \text{ v}1.1]$

- Documentation for \ifetex@unexpanded added.
- Catcode section rewritten.

## [2007/12/12 v1.2]

• \etex@expanded added.

## $[2010/01/28 \text{ v}1.3]$

• Compatibility to iniTeX added.

# 6 Index

Numbers written in italic refer to the page where the corresponding entry is described; numbers underlined refer to the code line of the definition; numbers in roman refer to the code lines where the entry is used.

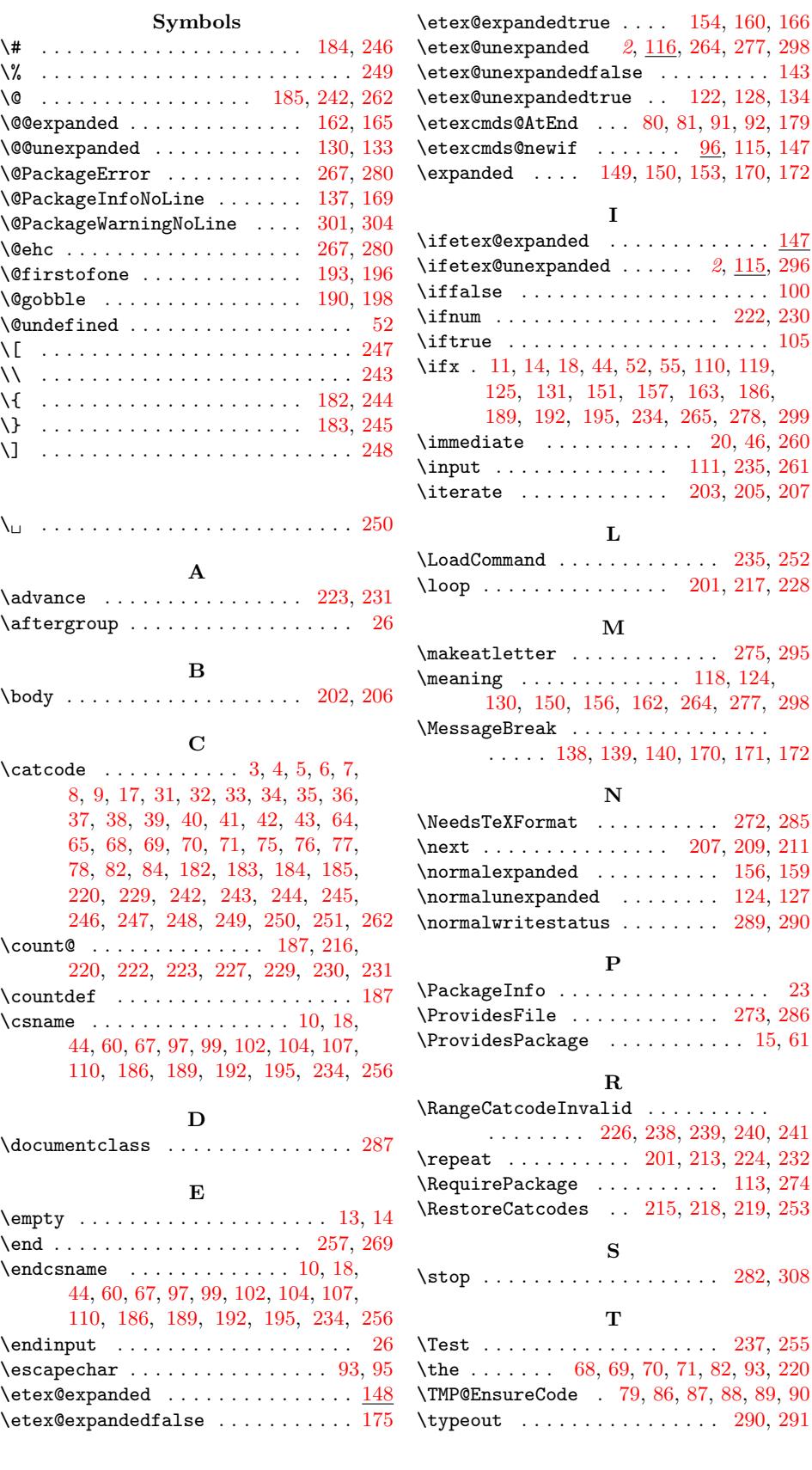

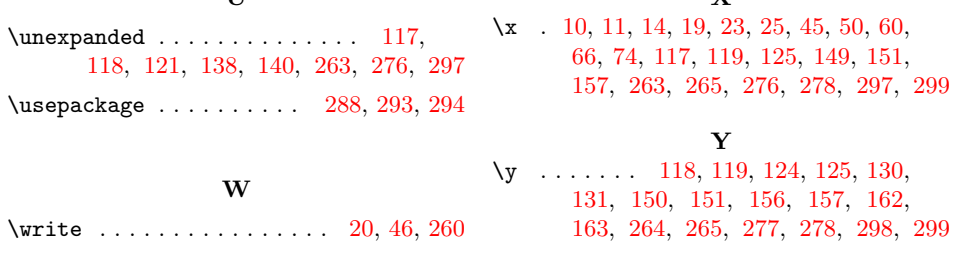